## Download eBook

## SWITCHING TO THE MAC: THE MISSING MANUAL, SNOW LEOPARD EDITION

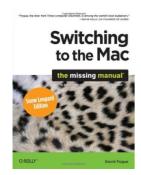

Read PDF Switching to the Mac: The Missing Manual, Snow Leopard Edition

- · Authored by Pogue, David
- Released at 2009

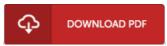

Filesize: 1.87 MB

To read the file, you will want Adobe Reader computer software. If you do not have Adobe Reader already installed on your computer, you can download the installer and instructions free from the Adobe Web site. You could download and install and keep it to your personal computer for in the future examine. Remember to follow the download link above to download the ebook.

## Reviews

This composed pdf is wonderful. Indeed, it is actually perform, continue to an amazing and interesting literature. I found out this pdf from my i and dad suggested this pdf to understand.

-- Simeon Legros Sr.

The ideal publication i at any time go through. It is actually fascinating through reading through time. I am pleased to inform you that this is actually the greatest book i have got read through during my individual existence and might be he best book for at any time.

-- Alexandre Cruickshank

It in just one of the most popular ebook. It usually fails to price an excessive amount of. You will not really feel monotony at at any moment of your time (that's what catalogues are for about when you check with me).

-- Matteo Torp